МІНІСТЕРСТВО ОСВІТИ І НАУКИ УКРАЇНИ Львівський національний університет імені Івана Франка Факультет педагогічної освіти Кафедра початкової та дошкільної освіти

## Затверджено

На засіданні кафедри початкової та дошкільної освіти факультету педагогічної освіти Львівського національного університету імені Івана Франка (протокол № 1 від 31.08.2020 р.)

Завідувач кафедри 1998. Мачинська Н.І.

Силабус з навчальної дисципліни «Комп'ютерні інформаційні технології в освіті та науці», що викладається в межах ОПП 013 Початкова освіта другого (магістерського)/ рівня вищої освіти для здобувачів з спеціальності 013 Початкова освіта

Львів 2020 р.

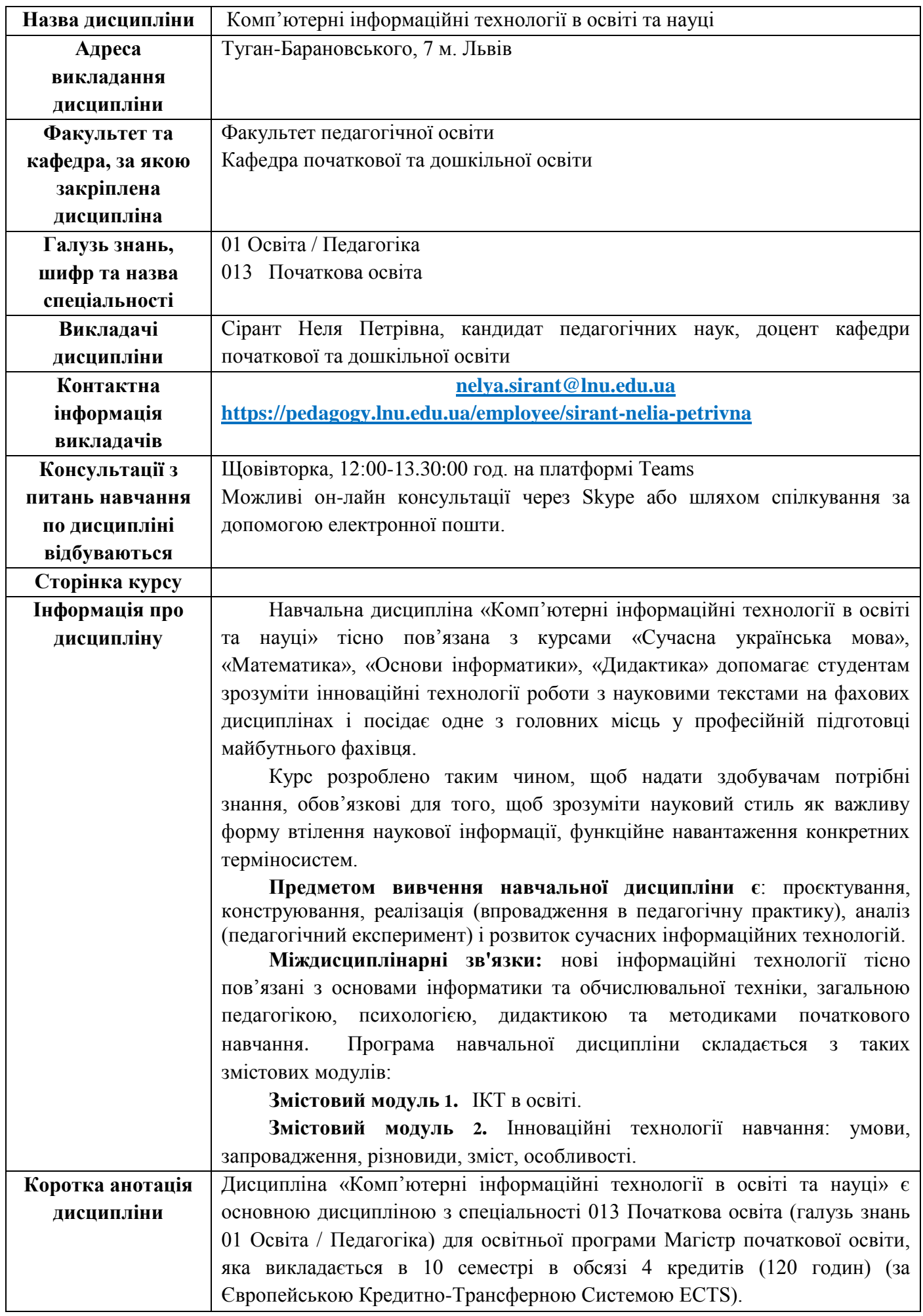

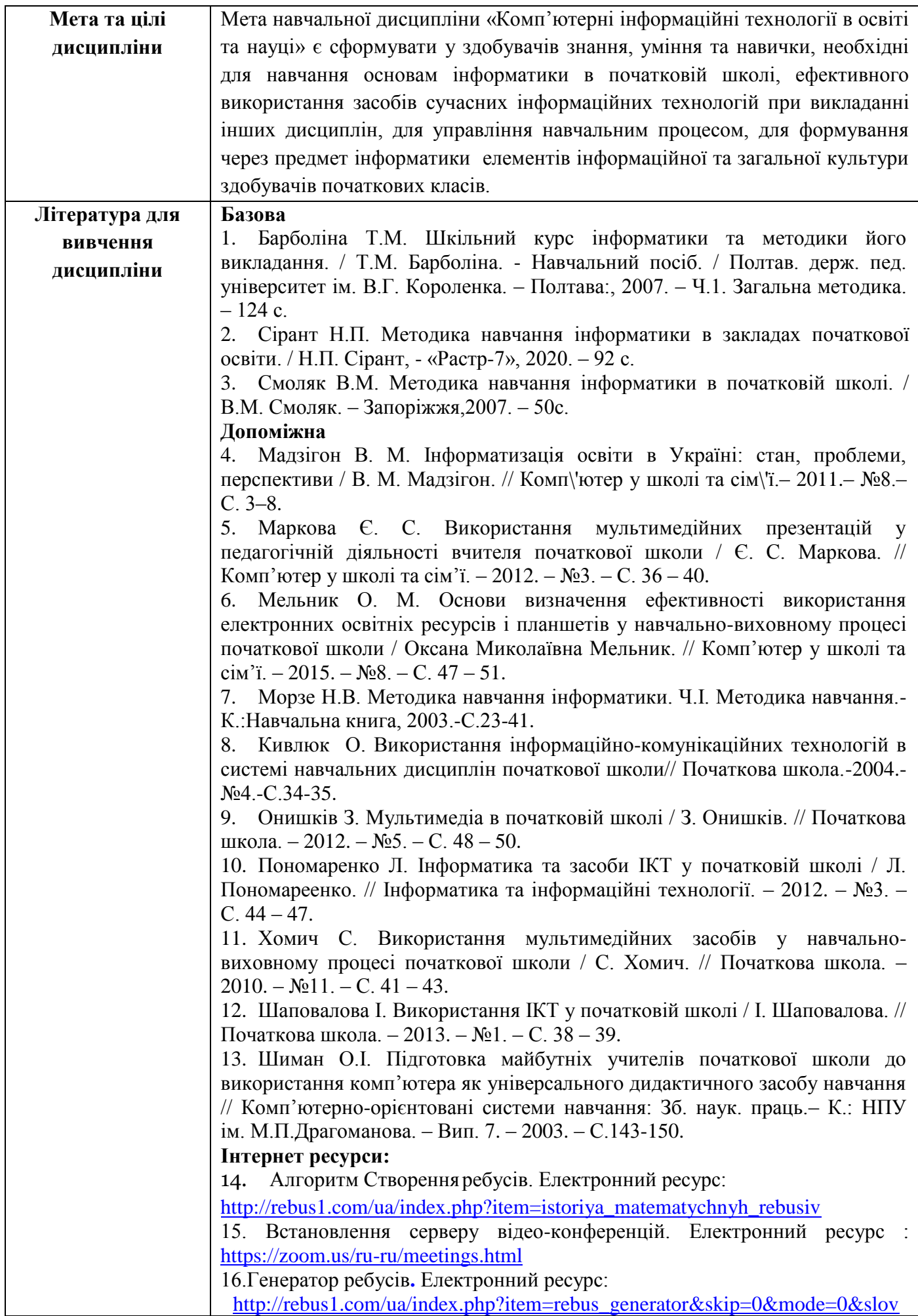

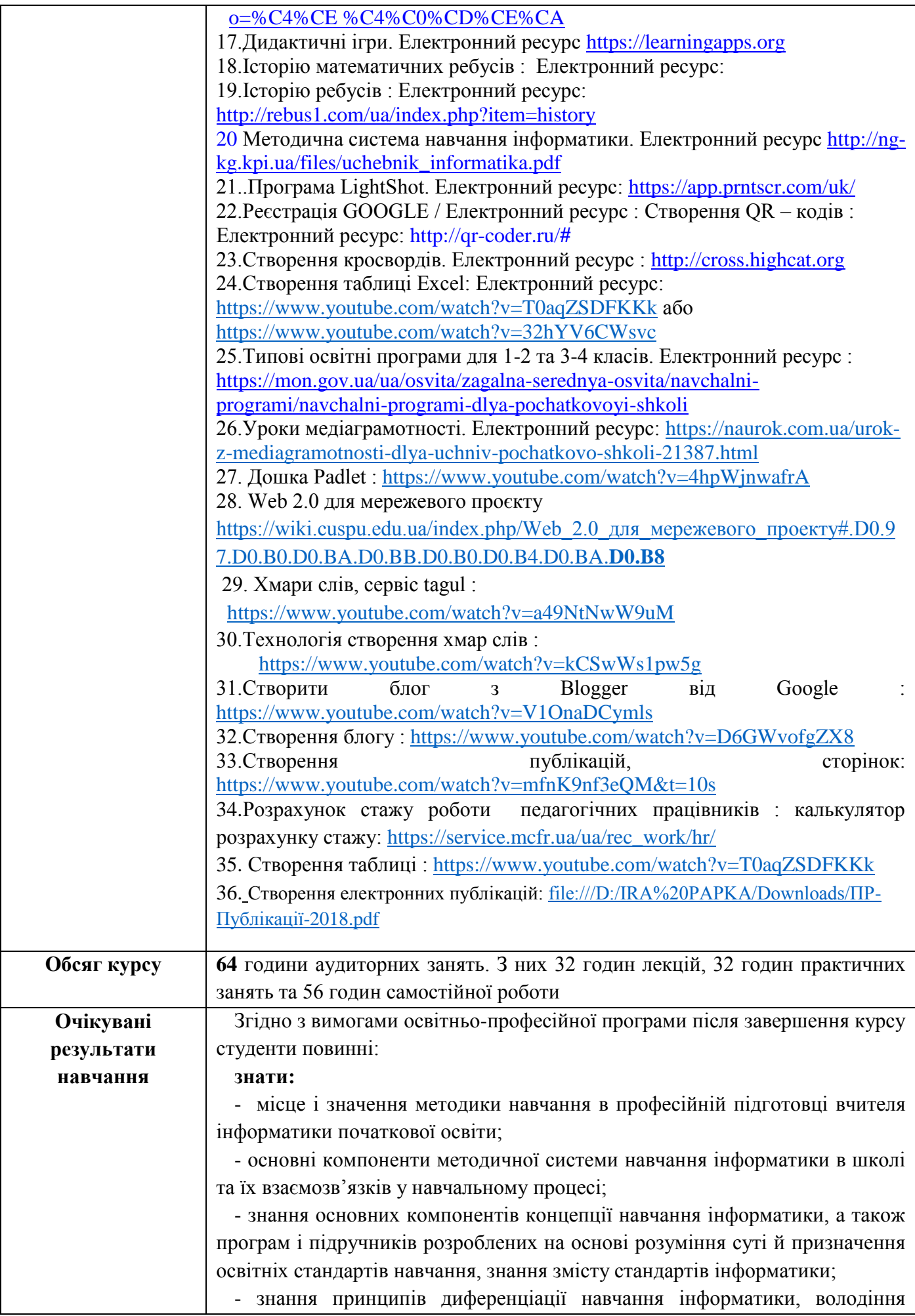

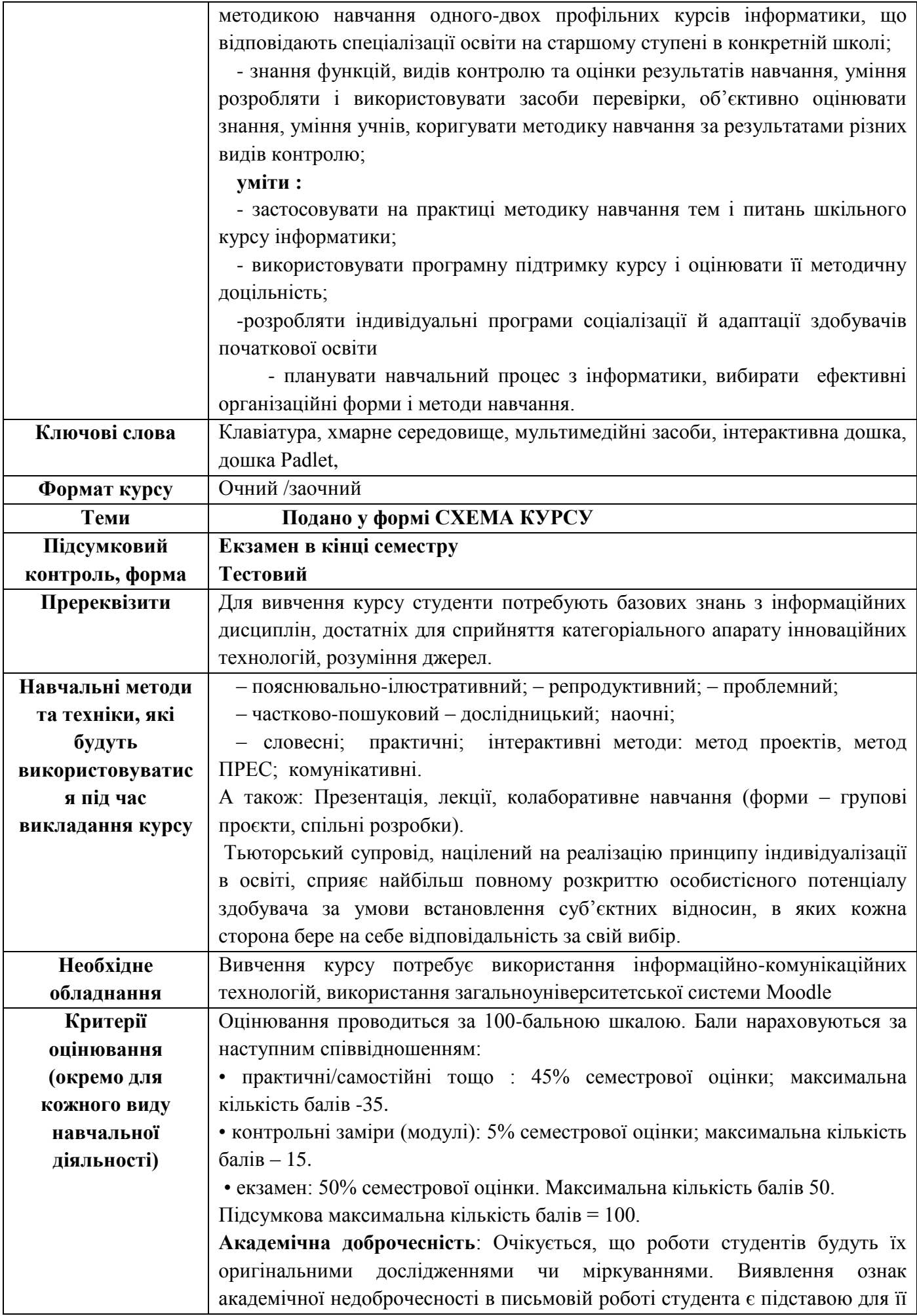

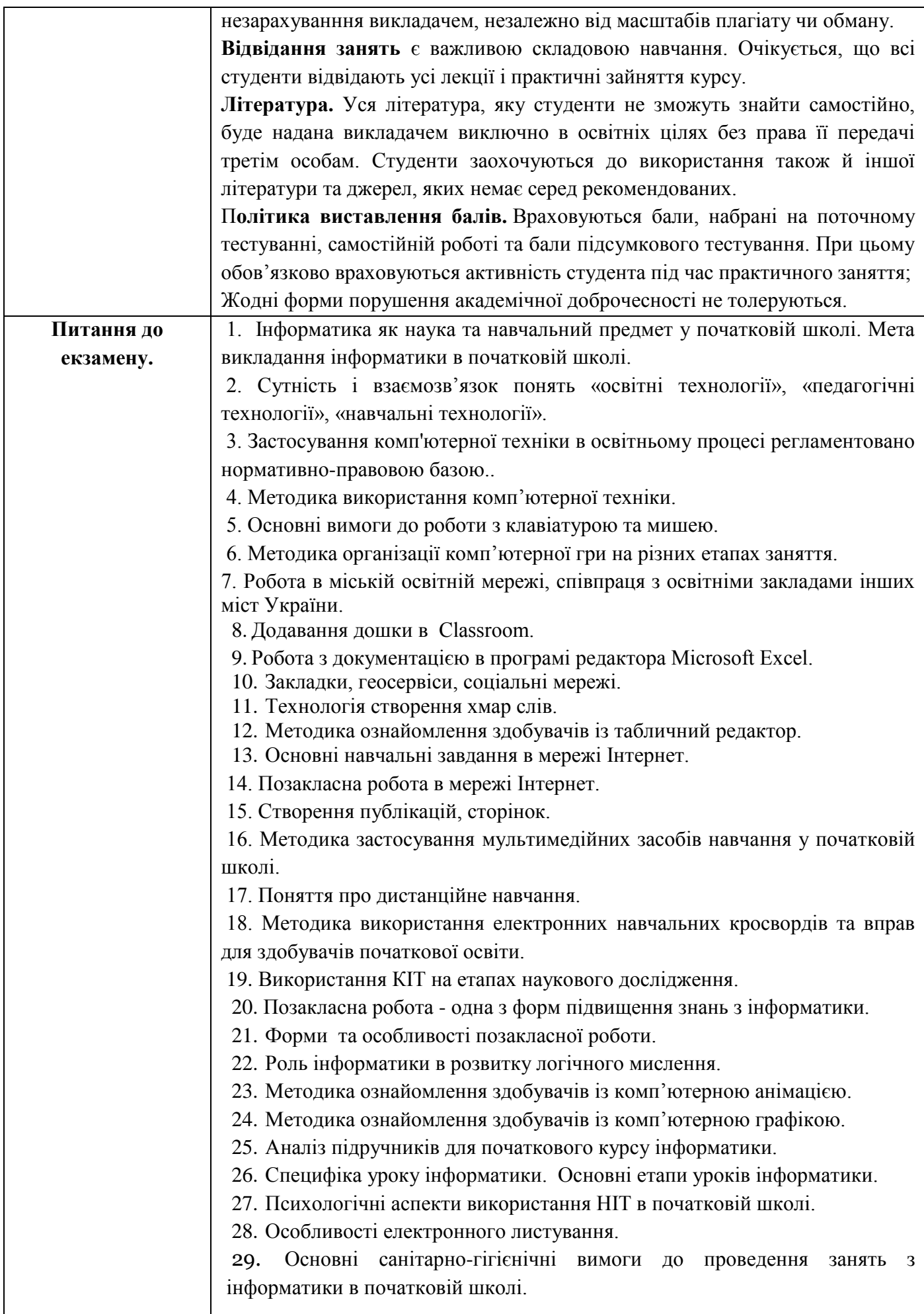

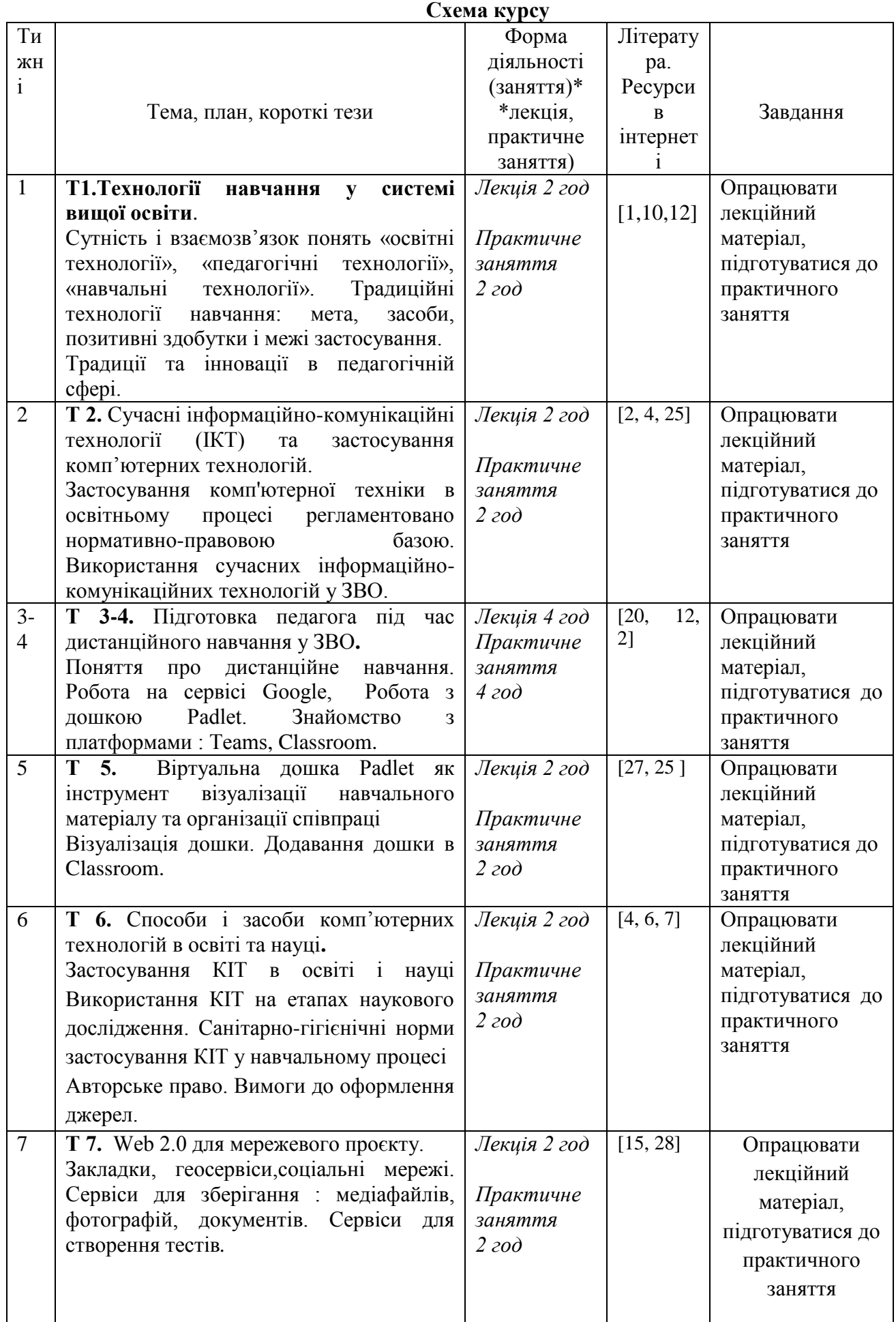

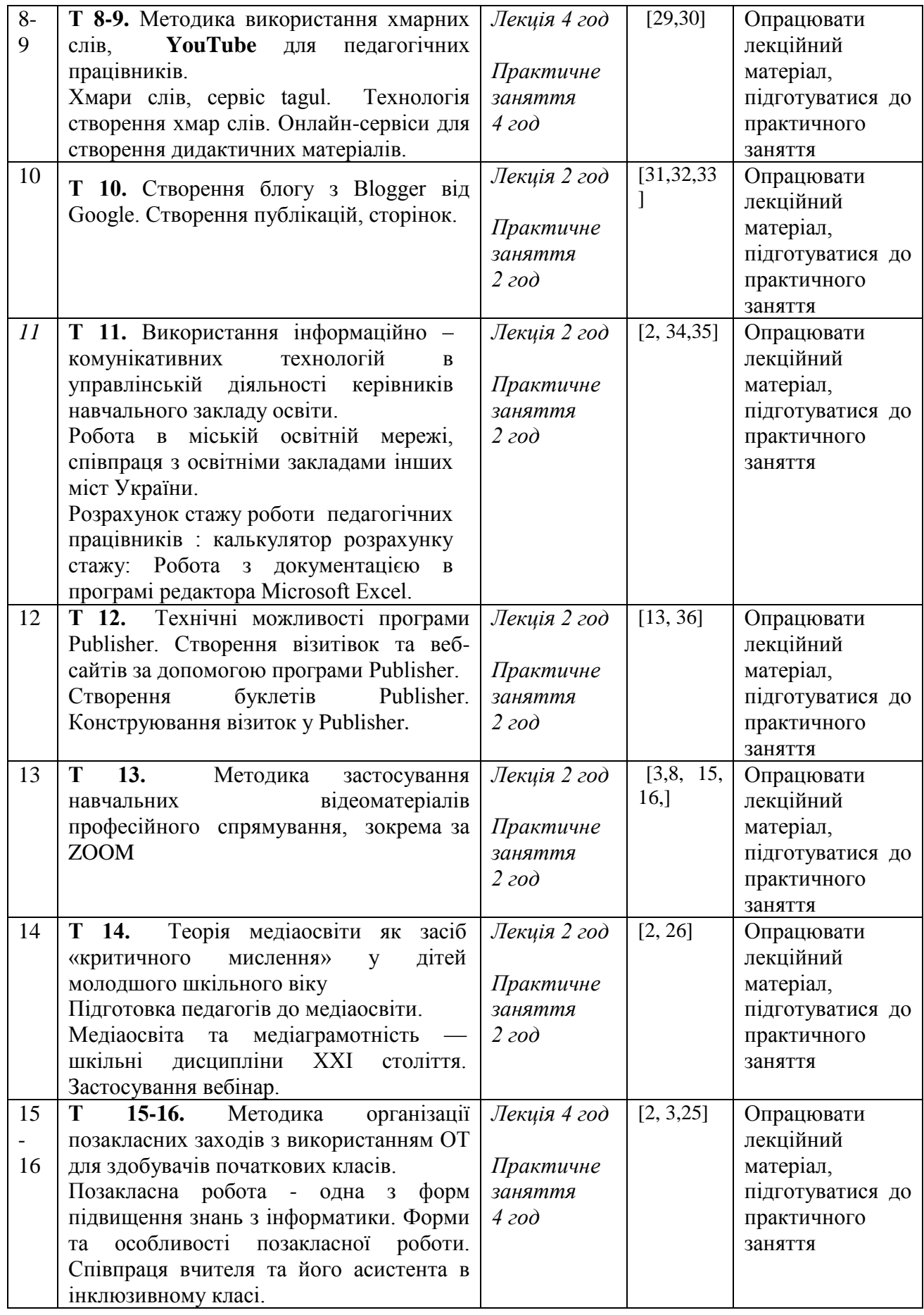